### ИНСТИТУТ ЯДЕРНОЙ ФИЗИКИ И ТЕХНОЛОГИЙ

### КАФЕДРА ФИЗИКИ ЭЛЕМЕНТАРНЫХ ЧАСТИЦ

ОДОБРЕНО УМС ИЯФИТ

Протокол № 01/1223-573.1

от 19.12.2022 г.

### **РАБОЧАЯ ПРОГРАММА УЧЕБНОЙ ДИСЦИПЛИНЫ**

# ВВЕДЕНИЕ В LINUX И ЯЗЫКИ ПРОГРАММИРОВАНИЯ (INTRODUCTION IN LINUX AND PROGRAMMING LANGUAGES)

Направление подготовки (специальность)

[1] 14.03.02 Ядерные физика и технологии

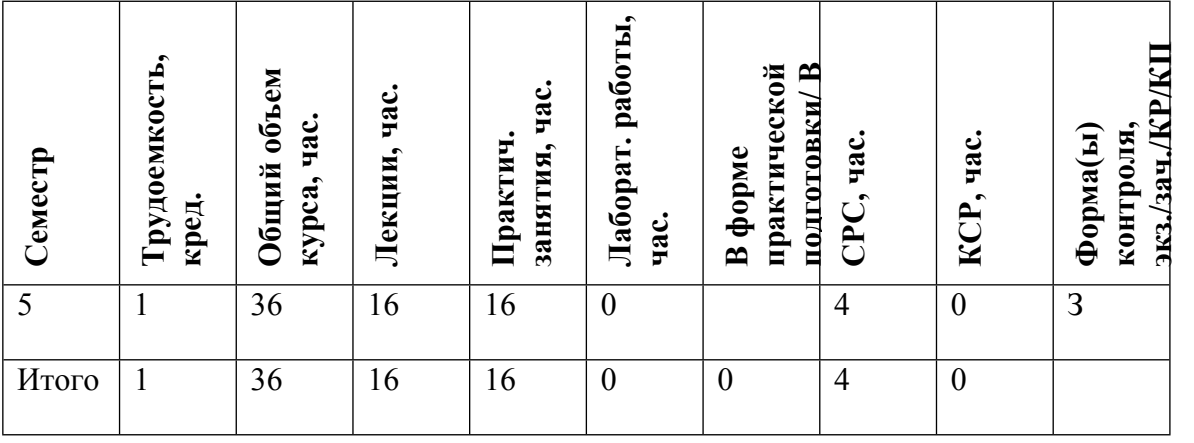

#### **АННОТАЦИЯ**

Целями освоения учебной дисциплины является – освоение компьютерных информационных технологий, знакомство с современными операционными системами и языками программирования. Основное внимание уделено освоению операционной системы Linux и языка С++. Курс призван обеспечить необходимую общую подготовку студентов, желающих специализироваться в области моделирования и обработки данных в физике элементарных частиц.

### **1. ЦЕЛИ И ЗАДАЧИ ОСВОЕНИЯ УЧЕБНОЙ ДИСЦИПЛИНЫ**

Целями освоения учебной дисциплины является – освоение компьютерных информационных технологий, знакомство с современными операционными системами и языками программирования. Основное внимание уделено освоению операционной системы Linux и языка С++. Курс призван обеспечить необходимую общую подготовку студентов, желающих специализироваться в области моделирования и обработки данных в физике элементарных частиц.

#### **2. МЕСТО УЧЕБНОЙ ДИСЦИПЛИНЫ В СТРУКТУРЕ ООП ВО**

Курс является первым в цепочке дисциплин, призванных обеспечить подготовку студентов, желающих специализироваться в области моделирования и обработки данных в физике элементарных частиц. Практические занятия по многим из упомянутых дисциплин, связанных с программированием, проводятся в компьютерном классе. Полученные знания также будут полезными при работе в рамках НИРС и при работе над дипломом, если тема выбранных работ связана с моделированием и обработкой данных экспериментов по физике элементарных частиц на ускорителях.

### **3. ФОРМИРУЕМЫЕ КОМПЕТЕНЦИИ И ПЛАНИРУЕМЫЕ РЕЗУЛЬТАТЫ ОБУЧЕНИЯ**

Универсальные и(или) общепрофессиональные компетенции: Код и наименование компетенции | Код и наименование индикатора достижения компетенции

Профессиональные компетенции в соотвествии с задачами и объектами (областями знаний) профессиональной деятельности:

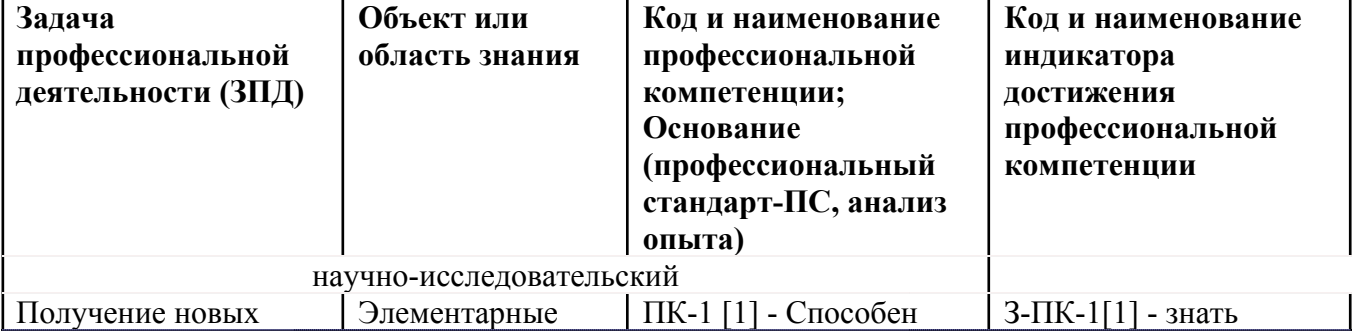

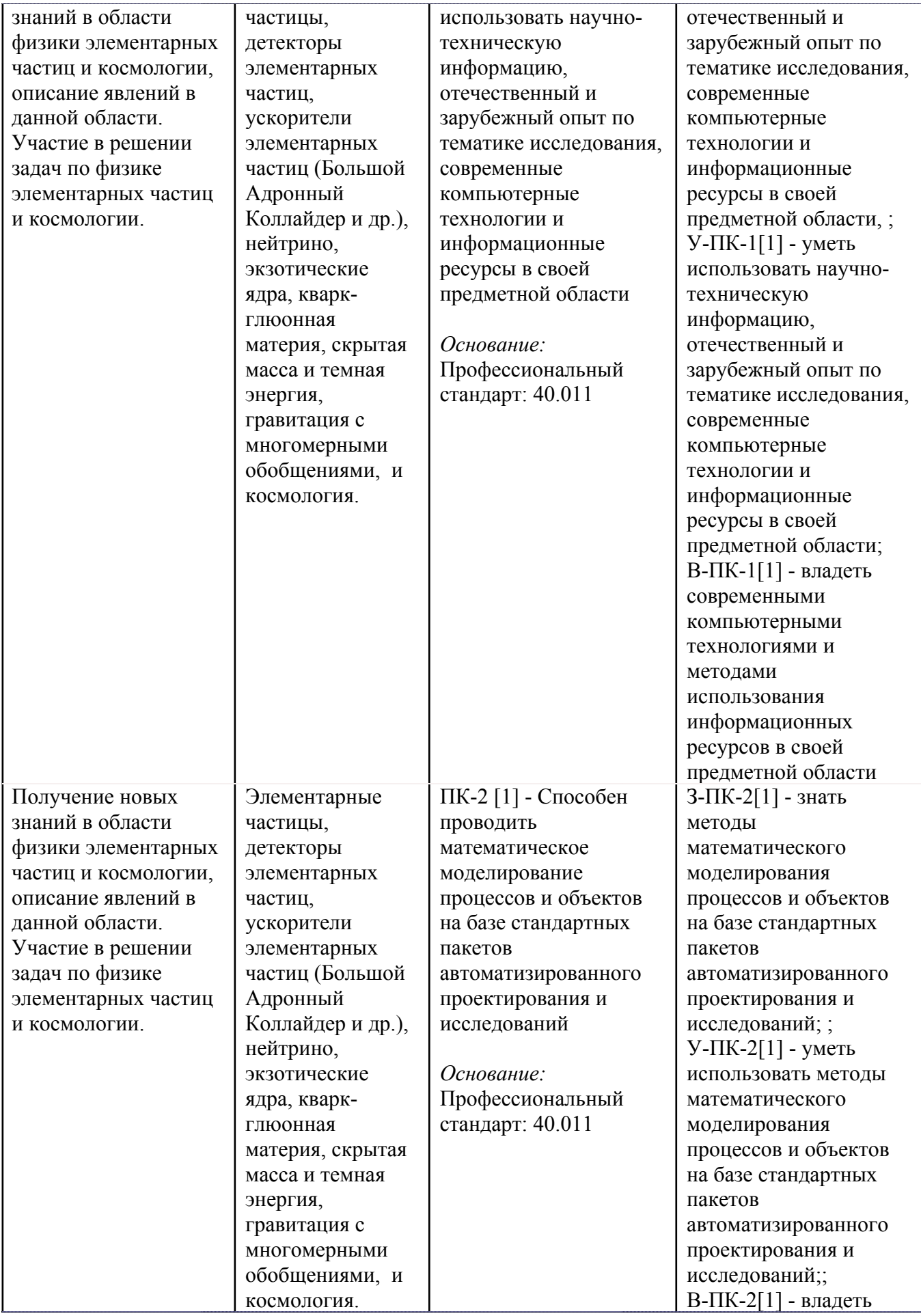

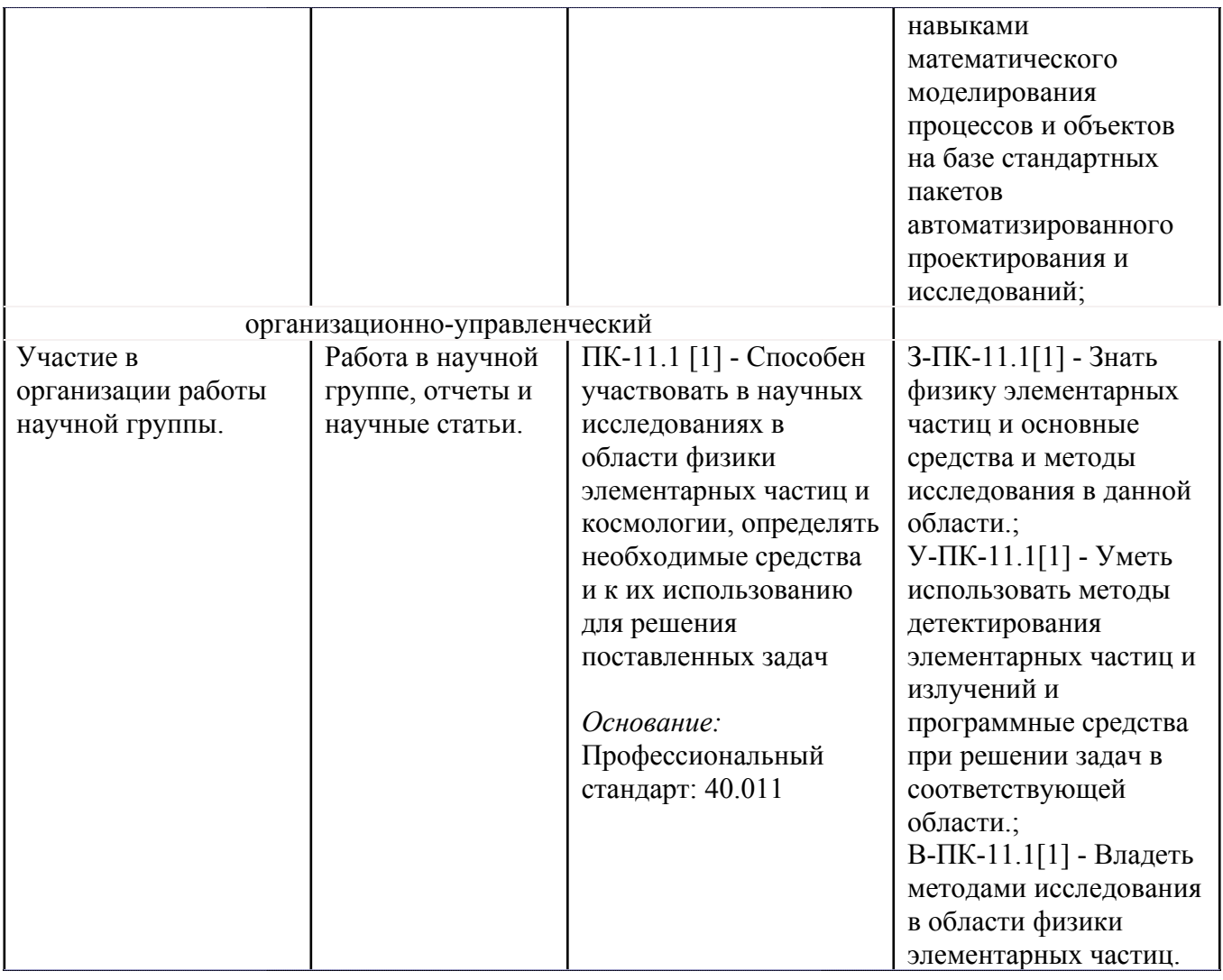

# **4. ВОСПИТАТЕЛЬНЫЙ ПОТЕНЦИАЛ ДИСЦИПЛИНЫ**

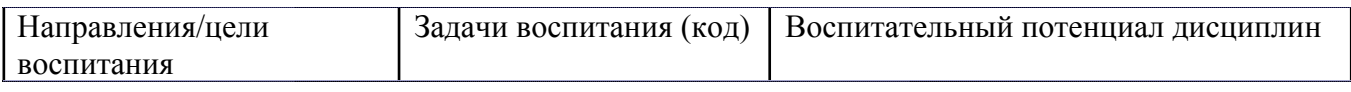

# **5. СТРУКТУРА И СОДЕРЖАНИЕ УЧЕБНОЙ ДИСЦИПЛИНЫ**

Разделы учебной дисциплины, их объем, сроки изучения и формы контроля:

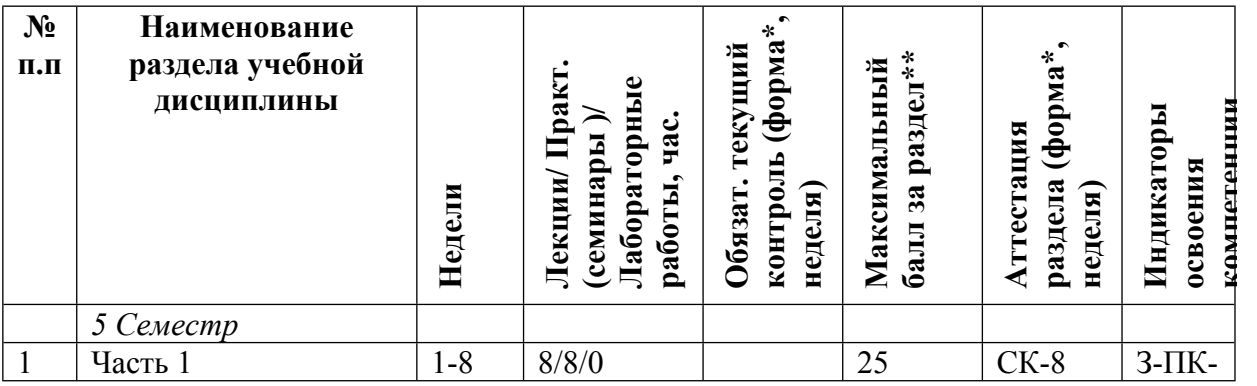

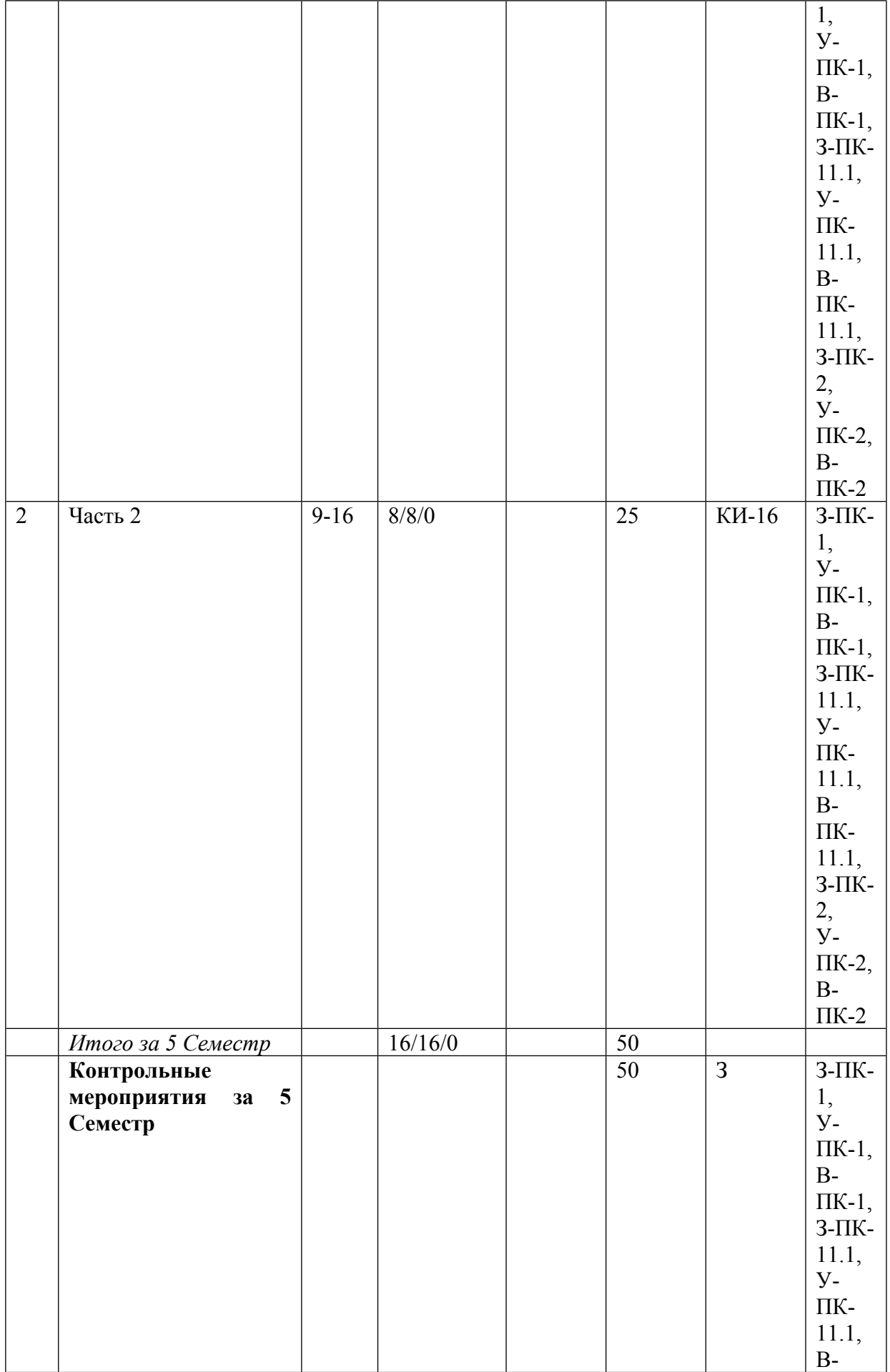

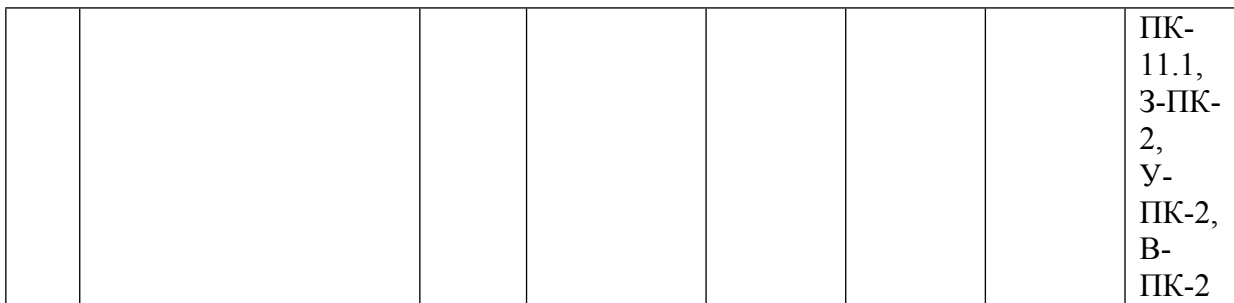

\* – сокращенное наименование формы контроля

\*\* – сумма максимальных баллов должна быть равна 100 за семестр, включая зачет и (или) экзамен

Сокращение наименований форм текущего контроля и аттестации разделов:

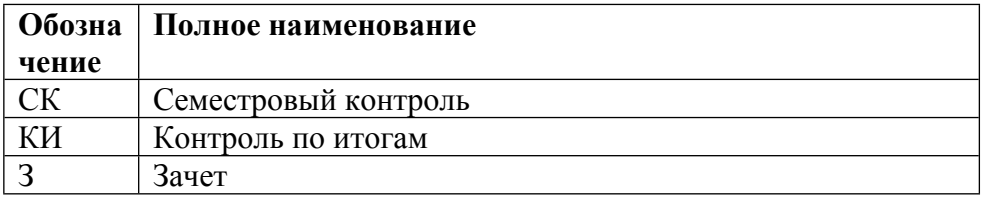

# **КАЛЕНДАРНЫЙ ПЛАН**

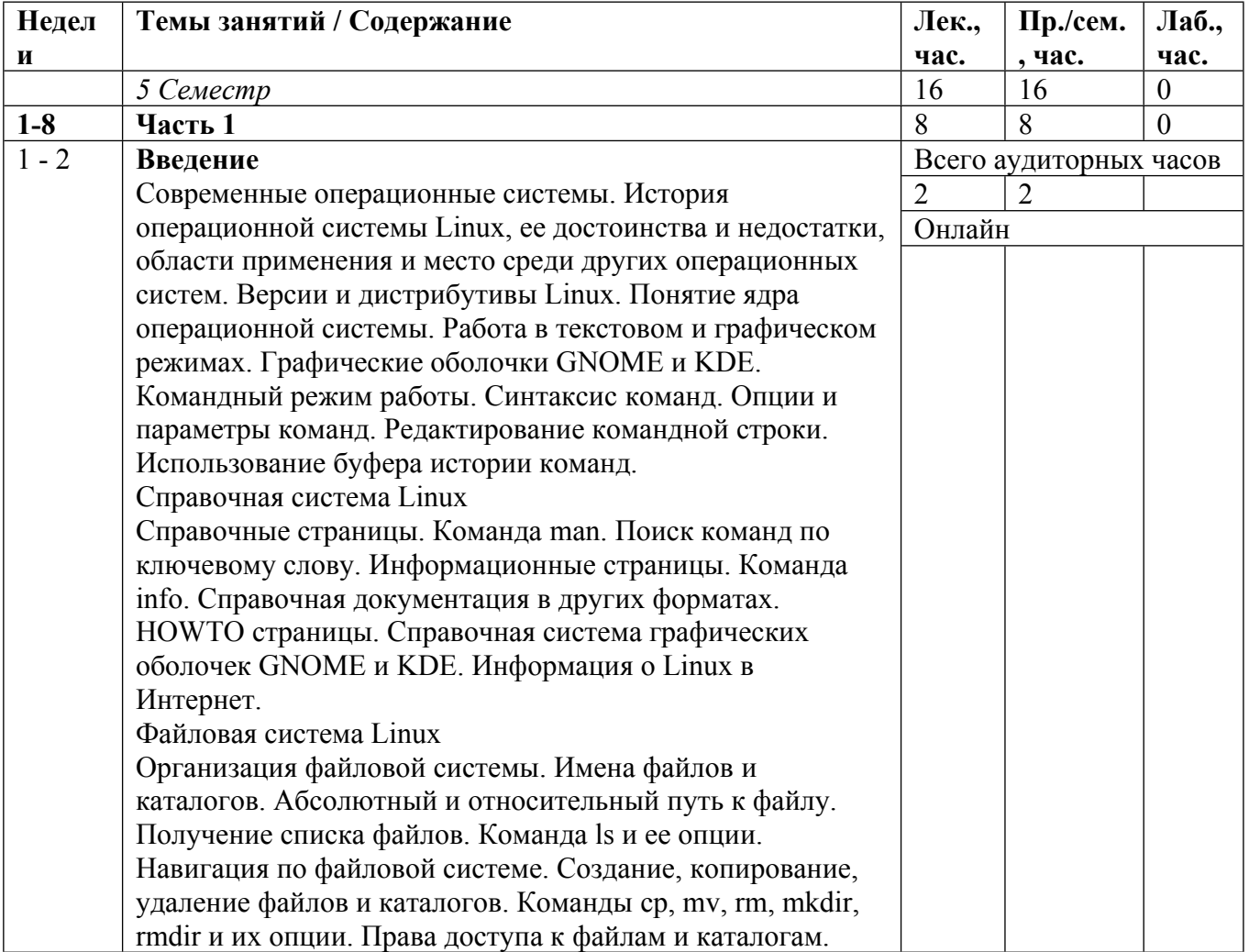

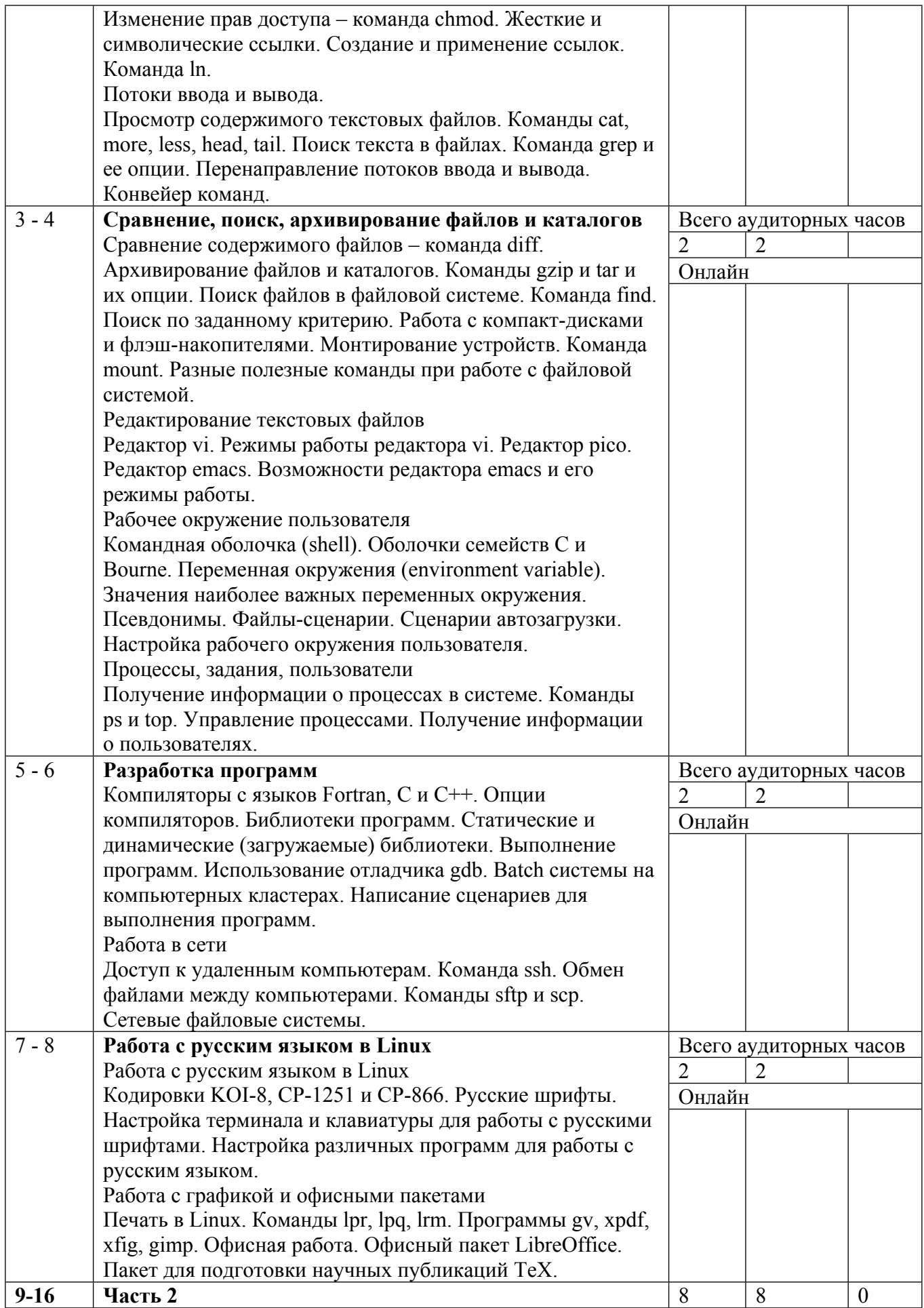

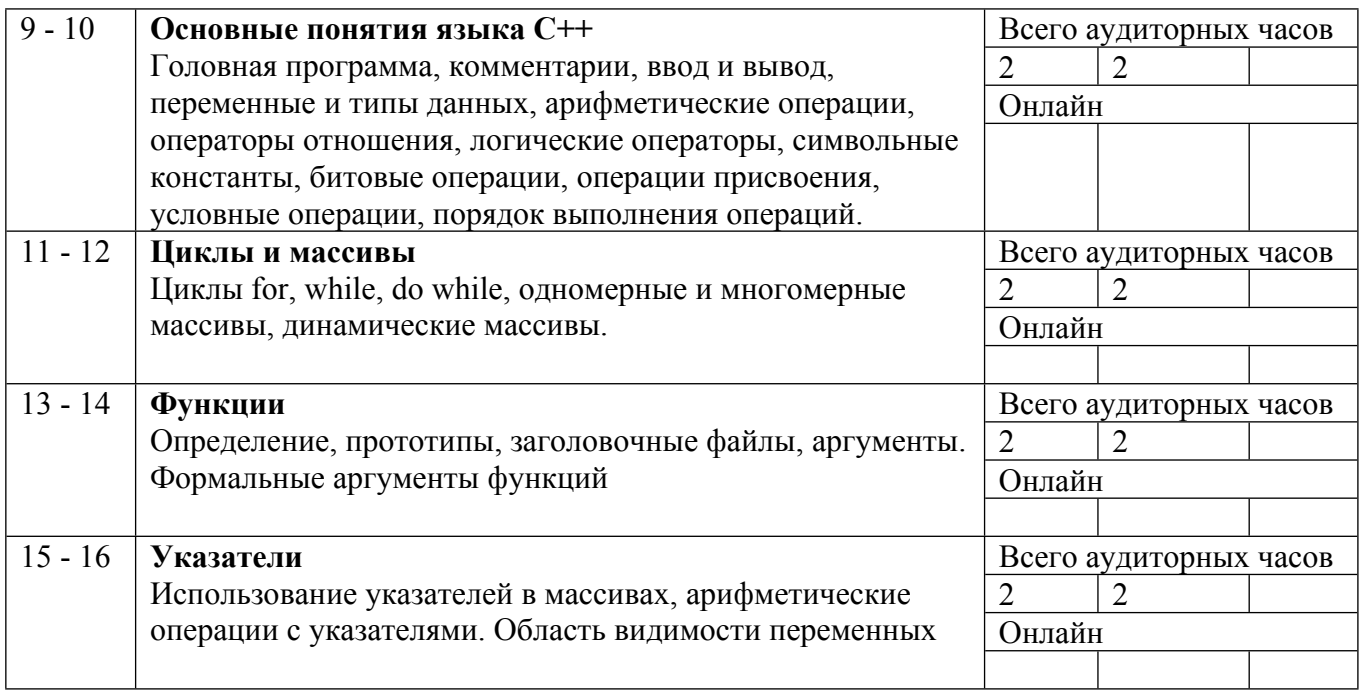

Сокращенные наименования онлайн опций:

![](_page_7_Picture_524.jpeg)

# ТЕМЫ ПРАКТИЧЕСКИХ ЗАНЯТИЙ

![](_page_7_Picture_525.jpeg)

![](_page_8_Picture_618.jpeg)

### **6. ОБРАЗОВАТЕЛЬНЫЕ ТЕХНОЛОГИИ**

Занятия проводятся в компьютерном классе. В начале занятия каждый из студентов садится за компьютер и входит в систему под управлением ОС Linux со своим именем пользователя и паролем, которые выдаются на первом занятии. На протяжении лекции студенты должны открыть Веб-презентацию курса и по ней постоянно сверяться с излагаемой лекцией. При изучении каких-либо команд Linux полезно, чтобы студенты за своими компьютерами в интерактивном режиме выполняли эти команды – для лучшего запоминания, изучения целей и вариантов использования команд, а также для ознакомления с возможными проблемами использования и способами разрешения этих проблем. Интерактивность между

лектором и студентами поддерживается также в виде взаимных вопросов. В конце занятия, если это предусмотрено контрольно-измерительными материалами, студентам задается тестовое задание или задача на практическое программирование по теме прошедшей лекции.

### **7. ФОНД ОЦЕНОЧНЫХ СРЕДСТВ**

Фонд оценочных средств по дисциплине обеспечивает проверку освоения планируемых результатов обучения (компетенций и их индикаторов) посредством мероприятий текущего, рубежного и промежуточного контроля по дисциплине.

Связь между формируемыми компетенциями и формами контроля их освоения представлена в следующей таблице:

![](_page_9_Picture_591.jpeg)

#### **Шкалы оценки образовательных достижений**

Шкала каждого контрольного мероприятия лежит в пределах от 0 до установленного максимального балла включительно. Итоговая аттестация по дисциплине оценивается по 100 балльной шкале и представляет собой сумму баллов, заработанных студентом при выполнении заданий в рамках текущего и промежуточного контроля.

Итоговая оценка выставляется в соответствии со следующей шкалой:

![](_page_9_Picture_592.jpeg)

![](_page_10_Picture_504.jpeg)

Оценочные средства приведены в Приложении.

# **8. УЧЕБНО-МЕТОДИЧЕСКОЕ И ИНФОРМАЦИОННОЕ ОБЕСПЕЧЕНИЕ УЧЕБНОЙ ДИСЦИПЛИНЫ**

ОСНОВНАЯ ЛИТЕРАТУРА:

1. ЭИ К 74 Linux. Установка, настройка, администрирование : , Санкт-Петербург: Питер, 2014

2. ЭИ Т46 Введение в LINUX : , Москва: МИФИ, 2008

3. ЭИ Т 18 Современные операционные системы. 4-е изд. — (Серия «Классика computer science») : , Санкт-Петербург: Питер, 2021

4. 004 П70 Язык программирования С++. Лекции и упражнения : , Москва [и др.]: Вильямс, 2017

5. 004 С83 Язык программирования С++:, Б. Страуструп, Москва: Бином-Пресс, 2007

6. ЭИ Т46 Введение в LINUX : учебное пособие для вузов, В. О. Тихомиров, Москва: МИФИ, 2007

7. 004 Т46 Введение в LINUX : учебное пособие для вузов, В. О. Тихомиров, Москва: МИФИ, 2007

### ДОПОЛНИТЕЛЬНАЯ ЛИТЕРАТУРА:

- 1. ЭИ D55 Introducing Linux Distros : , Berkeley, CA: Apress, 2016
- 2. ЭИ V33 Learn CentOS Linux Network Services : , Berkeley, CA: Apress, 2016
- 3. ЭИ B59 Practical Linux Topics : , Berkeley, CA: Apress, 2016

4. 004 К 72 Самоучитель Linux для пользователя : , В.А. Костромин, СПб: БХВ - Петербург, 2004

ПРОГРАММНОЕ ОБЕСПЕЧЕНИЕ:

1.  $C++()$ 

2. Linux (http://www.linux.ru)

LMS И ИНТЕРНЕТ-РЕСУРСЫ:

1. Введение в Linux (http://www.lxfarm.mephi.ru/docs/intr2linux/linux0.htm)

2. Материалы лекций по C++ (https://indico.particle.mephi.ru/category/5/)

https://online.mephi.ru/

http://library.mephi.ru/

## **9. МАТЕРИАЛЬНО-ТЕХНИЧЕСКОЕ ОБЕСПЕЧЕНИЕ УЧЕБНОЙ ДИСЦИПЛИНЫ**

1. Компьютерная аудитория ()

### **10. УЧЕБНО-МЕТОДИЧЕСКИЕ РЕКОМЕНДАЦИИ ДЛЯ СТУДЕНТОВ**

Все занятия проводятся в компьютерном классе. В начале занятия каждый из студентов садится за компьютер и входит в систему под управлением ОС Linux со своим именем пользователя и паролем, которые выдаются на первом занятии. На протяжении лекции студенты должны открыть Веб-презентацию курса и по ней постоянно сверяться с излагаемой лекцией. При изучении команд Linux студенты за своими компьютерами в интерактивном режиме должны выполнять эти команды – для лучшего запоминания, изучения целей и вариантов использования команд, а также для ознакомления с возможными проблемами использования и способами разрешения этих проблем.

Важно присутствовать на каждой лекции и вести конспект. Рекомендуется записывать важные моменты, отмечаемые лектором словами, даже если таковые показались очевидными. На протяжении каждой лекции преподаватель может задавать вопросы. Вопросы по ходу занятия может задавать и студент. Активность студента в виде ответов на вопросы, а также в виде интересных вопросов преподавателю может учитываться при предоставлении права досрочной сдачи зачета, а также в количестве задаваемых на зачете вопросов.

В качестве основных материалов для подготовки к зачету рекомендуется использовать конспект лекций, Веб-презентацию курса (по указанному выше Интернет ресурсу), а также учебное пособие В.О.Тихомиров «Введение в Linux». М.:МИФИ, 2007, которое имеется в библиотеке МИФИ. Дополнительно можно использовать библиотечные и Интернет ресурсы (списки приведены в календарном плане), так и любые другие материалы.

## **11. УЧЕБНО-МЕТОДИЧЕСКИЕ РЕКОМЕНДАЦИИ ДЛЯ ПРЕПОДАВАТЕЛЕЙ**

Занятия проводятся в компьютерном классе. В начале занятия каждый из студентов садится за компьютер и входит в систему под управлением ОС Linux со своим именем пользователя и паролем, которые выдаются на первом занятии.

Для лучшего усвоения материала студентами каждую лекцию следует начинать с напоминания предыдущей лекции и пояснения ее связи с предстоящей.

На протяжении лекции студенты должны открыть Веб-презентацию курса и по ней постоянно сверяться с излагаемой лекцией. При изучении каких-либо команд Linux полезно, чтобы студенты за своими компьютерами в интерактивном режиме выполняли эти команды – для лучшего запоминания, изучения целей и вариантов использования команд, а также для ознакомления с возможными проблемами использования и способами разрешения этих проблем. Полезно поддерживать интерактивность между лектором и студентами в виде взаимных вопросов. В конце занятия, если это предусмотрено контрольно-измерительными материалами, студентам задается задание по теме прошедшей лекции.

Автор(ы):

Тихомиров Владимир Олегович

Смирнов Сергей Юрьевич